# **FORMATO DEL FICHERO CON LOS** *TOKENS* **GENERADOS POR EL ANALIZADOR LÉXICO**

Para facilitar la depuración y la corrección de la Práctica de Procesadores de Lenguajes, y como se indica en la especificación de la misma [\(http://dlsiis.fi.upm.es/procesadores/Practica.html\)](http://dlsiis.fi.upm.es/procesadores/Practica.html), el Procesador deberá leer (a través de la línea de comandos) el programa fuente de un archivo de texto y entregar obligatoriamente los resultados generados en varios archivos de texto (lista de *tokens*, Tabla de Símbolos, *parse*, errores). Se detalla aquí el formato que ha de tener el fichero donde se almacenarán los *tokens* obtenidos por el Analizador Léxico.

Debe escribirse un único *token* por cada línea. El fichero puede tener líneas vacías, que no representarán a ningún *token*. Los *tokens* tendrán el siguiente formato:

#### **del\* < del\* código del\* , del\* [atributo] del\* > del\* RE**

Dónde:

- del<sup>\*</sup>  $\rightarrow$  cualquier cantidad de espacios en blanco o tabuladores, o nada.
- $c$ **ódigo** → el código del *token* correspondiente, con el siguiente formato:
	- $(1|\text{d})^+$   $\rightarrow$  caracteres alfanuméricos, habiendo al menos uno.
- $\text{attribute} \rightarrow$  el atributo opcional del *token* correspondiente, que puede tener uno de los siguientes formatos:
	- nombre:  $(1|d)^+$   $\rightarrow$  caracteres alfanuméricos, habiendo al menos uno
	- número:  $[+]-d^+ \rightarrow$  número entero con signo opcional
	- cadena: " $c^*$ "  $\rightarrow$  cadena de caracteres
- $RE$  → salto de línea (RC) o Fin de Fichero (EOF)

Aunque la codificación habitual del código y del atributo del *token* es mediante un número, se permite también una representación más legible usando otros caracteres.

Tanto en el código como en el atributo del *token* no se distingue entre caracteres alfabéticos en mayúscula o en minúscula.

Se permiten comentarios precedidos por //. Un comentario puede situarse en una línea tras el *token* o en una línea que tenga sólo el comentario.

Los tokens estarán en el fichero en el orden en que son generados por el Analizador Léxico, es decir, el primer *token* del fichero será el primer *token* que haya reconocido el Analizador Léxico.

## **Ejemplos:**

Sea un Analizador Léxico que reconoce los siguientes elementos:

- Palabra reservada if
- Identificador hola
- Operador suma
- Número 99
- Cadena 'Hola, ¿qué tal?'

Ejemplos de ficheros correspondientes a dicha situación que **cumplen** el formato:

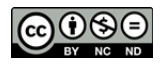

#### **Ejemplo 1:**

<1, -75> // token Palabra Reservada IF <3, 8> // token Identificador <57,> // token Suma sin atributo <2,99> // token número entero <43, "Hola, ¿qué tal?"> // token cadena

**Ejemplo 2:**

// Listado de tokens: < PalRes , 7 > // if < ID, 8> //8 es la posición en la TS <3Op ,> // operador aritmético suma < NUM, 99 > < CAD , "Hola, ¿qué tal?" >

#### **Ejemplo 3:**

```
< IF , > // token if sin atributo
< id, 25745> // identificador con la posición en la TS
<OPa,1>// operador aritmético, 1 significa la suma
<ENT ,99 > //token entero con valor 99
<Cad,"Hola, ¿qué tal?" > // token cadena
```
Ejemplos de ficheros que **no cumplen** el formato:

### **Ejemplo 4:**

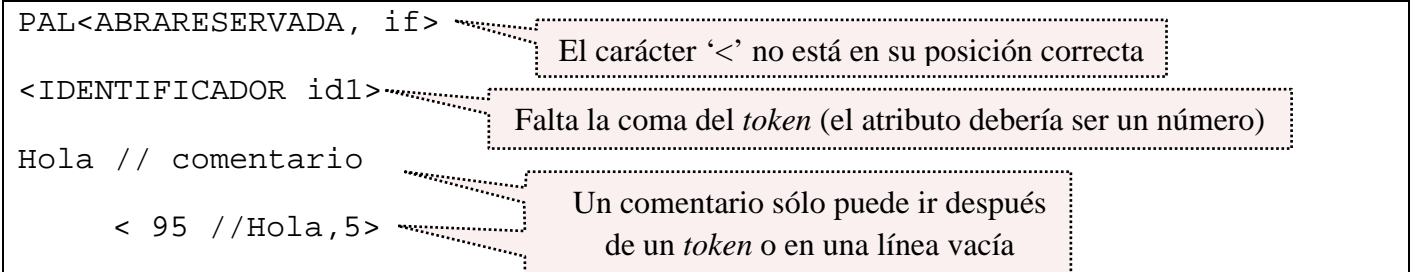

**Ejemplo 5:**

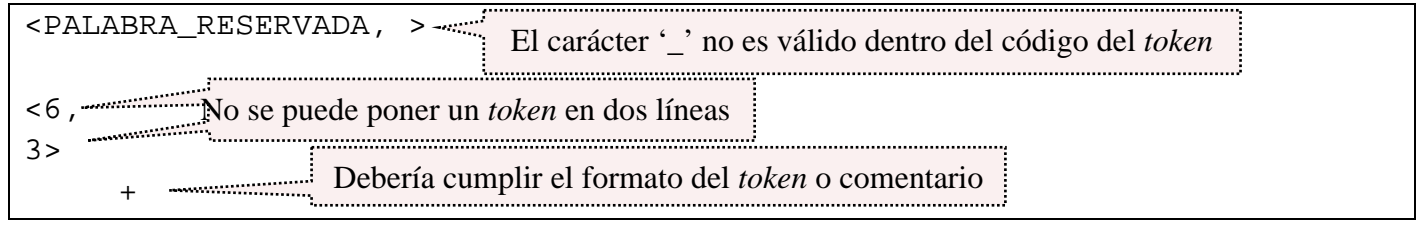

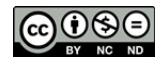